## **Amiga Mail**

```
Ξ
 Intuition and Workbench
      ;/* AppWindow.c - Execute me to compile me with Lattice 5.10a
lc -cfis -v -d0 -b1 -j73 AppWindow.c
Blink FROM LIB:c.o,AppWindow.o TO AppWindow LIBRARY LIB:LC.lib,LIB:Amiga.lib
                                                                                                                   while (imsg = (struct IntuiMessage *) 
 GetMsg(window->UserPort))
ntition
                                                                                                                  { } if (imsg->Class = CLOSEWINDOW)
      duit.
                                                                                                                                                            ABORT = TRUE;
      */
                                                                                                                                                        ReplyMsg((struct Message *) imsg);
ீ
      #include <exec/memory.h>
                                                                                                                   }
      #include <intuition/intuition.h>
                                                                                                                                                   while (appmsg = (struct AppMessage *) GetMsg(msgport))
ᇗ
      #include <workbench/startup.h>
                                                                                                                  { }Workbench
      #include <workbench/workbench.h>
                                                                                                                   /*
      #ifdef LATTICE
                                                                                                                   * The AppMessage type will be MTYPE_APPWINDOW,
 * the ID & userdata are what we supplied when
      #include <stdio.h>
                                                                                                                                                         * the window was designed as an AppWindow.
       /* disable SAS/C CTRL-C handing */
                                                                                                                                                         * NumArgs allows us to process the Workbench
                                                                                                                                                        * arguments properly.
      int
      CXBRK(void)
                                                                                                                  \star/
      {
                                                                                                                   printf(
 "aw: appmsg=%lx, Type=%ld, ID=%ld, UserData=%ld, NumArgs=%ld\n",
 appmsg, appmsg->am_Type, appmsg->am_ID,
 appmsg->am_UserData, appmsg->am_NumArgs);
           return (0);
      }
int
      chkabort(void)
      {
                                                                                                                   /*
                                                                                                                                                         * Get a pointer to the start of the Workbench
           return (0);
                                                                                                                                                         * argument list.
      }
                                                                                                                  \star/
      #include <clib/exec_protos.h>
                                                                                                                                                       \text{ar}\left(\text{ptr}\right) = \text{appms}q\text{arm}\left(\text{Ar}\right)#include <clib/intuition_protos.h>
                                                                                                                                                       for (i = 0; i < appmsq->am_NumArgs; i++)
      #include <clib/icon_protos.h>
                                                                                                                  \{#include <clib/wb_protos.h>
      #endif
                                                                                                                   /*
                                                                                                                                                             * The lock will be on the directory in
Page IV - 65 AppWindow, AppIcons 
      struct IntuitionBase *IntuitionBase;
                                                                                                                                                              * which the file resides. If there is no
      struct Incurrionsase Incurrionsase,
                                                                                                                                                              * filename, either a volume or window was
                                                                                                                                                              * dropped on us.
      void main(void);
                                                                                                                  \star/ printf("\targ(%ld): Name='%s', Lock=%lx\n",
 i, argptr->wa_Name, argptr->wa_Lock);
 /* Point to next argument */
      void
      main(void)
                                                                                                                                                            arotr++;{
           struct MsgPort *msgport;
                                                                                                                   }
          struct Window *window;
                                                                                                                                                        ReplyMsg((struct Message *) appmsg);
          struct AppWindow *appwindow;
                                                                                                                   }
          struct IntuiMessage *imsg;
                                                                                                                                              } while (ABORT == FALSE);
          struct AppMessage *appmsg;
                                                                                                                                                /* remove the appwindow status and close down */
           struct WBArg *argptr;
                                                                                                                                              RemoveAppWindow(appwindow);
                                                                                                                   }
                                                                                                                                          else
       ULONG id = 1, userdata = 0;
 BOOL ABORT = FALSE;
                                                                                                                                             -<br>printf("Couldn't AddAppWindow\n");
           UCOUNT i;
                                                                                                                                          CloseWindow(window);
                                                                                                                   }
                                                                                                                                     1ee
       /* Open Intuition.library & Workbench.library. Fail silently if < 36 */
 if (IntuitionBase = OpenLibrary("intuition.library", 36))
                                                                                                                                         printf("Couldn't open window\n");
                                                                                                                                     DeleteMsgPort(msgport);
      \{ if (WorkbenchBase = OpenLibrary("workbench.library", 36))
                                                                                                                   }
                                                                                                                                 else
      \left\{ \begin{array}{ccc} 1 & 1 & 1 \\ 1 & 1 & 1 \end{array} \right\} /* Create the message port to which Workbench can send messages */
                                                                                                                                     printf("Coulnd't create messageport\n");
                     if (msgport = CreateMsgPort())
                                                                                                                                 CloseLibrary(WorkbenchBase);
      \left\{ \begin{array}{c} 1 & 1 \\ 1 & 1 \end{array} \right\} }
                          if (window =
                                                                                                                            else
                                                                                                                                printf("Couldn't open workbench.library\n");
      OpenWindowTags(NULL, WA_Left, 0, WA_Top, 1, WA_Width, 160,<br>WA_Height, 50, WA_NOWCLOSE | WINDOWDRAG,<br>WA_Flags, WINDOWCLOSE | WINDOWDRAG,<br>WA_Title, "AppWindow", TAG_END))
                                                                                                                            CloseLibrary(IntuitionBase);
                                                                                                                   }
                                                                                                                      مەلەُ
                                                                                                                            printf("Couldn't open intuition.library\n");
      \left\{ \begin{array}{ccc} 0 & 0 & 0 \\ 0 & 0 & 0 \\ 0 & 0 & 0 \\ 0 & 0 & 0 \\ 0 & 0 & 0 \\ 0 & 0 & 0 \\ 0 & 0 & 0 \\ 0 & 0 & 0 \\ 0 & 0 & 0 \\ 0 & 0 & 0 \\ 0 & 0 & 0 \\ 0 & 0 & 0 \\ 0 & 0 & 0 \\ 0 & 0 & 0 & 0 \\ 0 & 0 & 0 & 0 \\ 0 & 0 & 0 & 0 \\ 0 & 0 & 0 & 0 & 0 \\ 0 & 0 & 0 & 0 & 0 \\ 0 & 0 & 0 & 0 & 0 \\ 0 & 0 & 0 & 0} /*
       * Turn the window we opened into an AppWindow. Provide an
 * ID so you can tell possible more AppWindows apart.
      \star/
                              if (appwindow = AddAppWindow(id, userdata, window, msgport, NULL))
       {
      do de la contrado de la contrado de
       {
                                        /* Wait for either a CLOSEWINDOW or an AppMessage */
                                      Wait(1 << window->UserPort->mp_SigBit |
                                            1 << msgport->mp_SigBit);
```
AppWindow, Applcons<br>and AppMenultems **and AppMenuItems**

> Page IV-စ္တ

## **Amiga Mail**

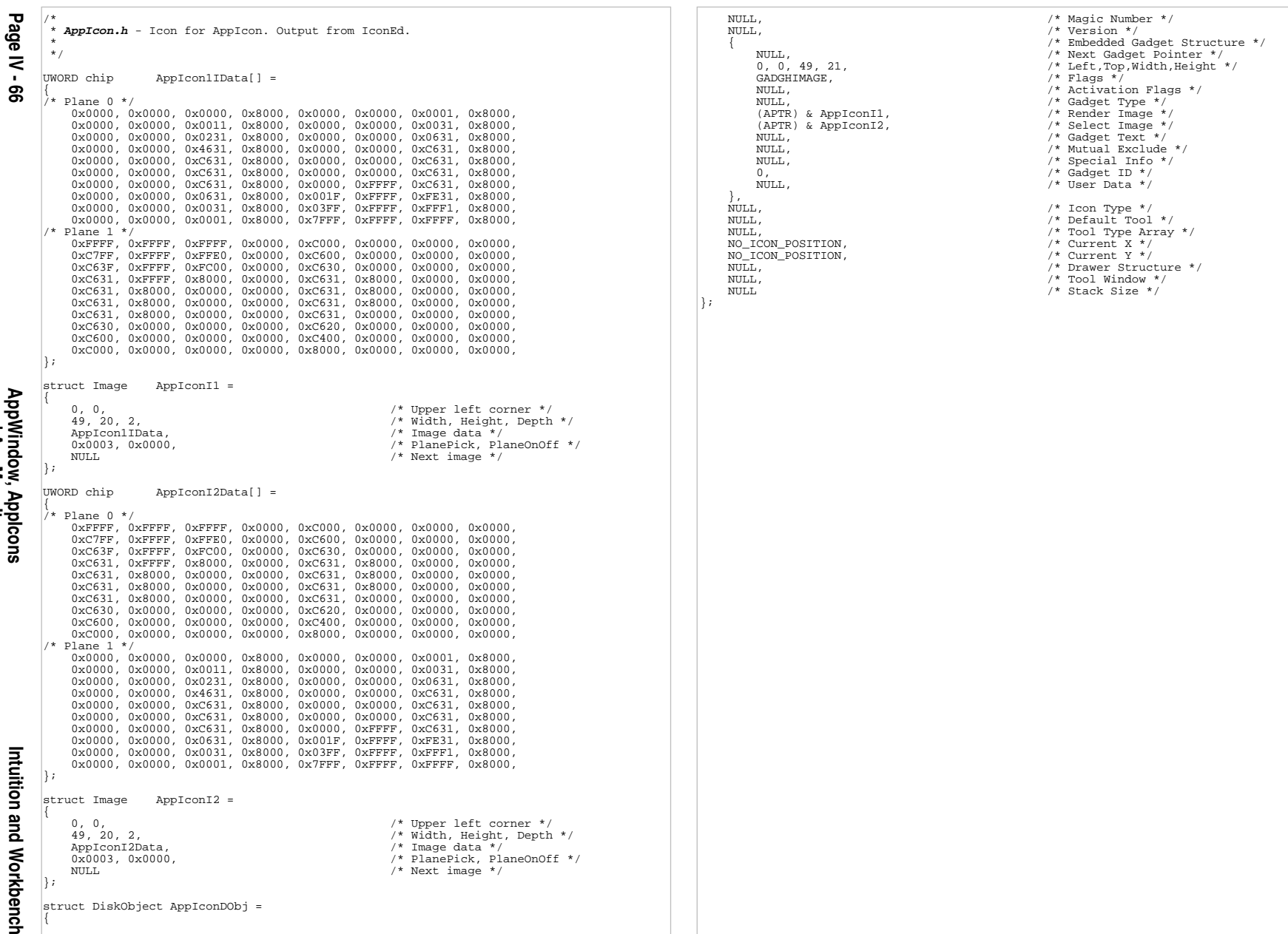

and AppMenuitems **and AppMenuItems**

## **Amiga Mail**

ਤ **Intuition and Workbench** ;/\* **AppIcon.c** - Execute me to compile me with Lattice 5.10a lc -cfis -v -d0 -b1 -j73 AppIcon.c Blink FROM LIB:c.o,AppIcon.o TO AppIcon LIBRARY LIB:LC.lib,LIB:Amiga.lib  ${ }$ **Ituition**  if (imsg->Class = CLOSEWINDOW) ABORT = TRUE; ReplyMsg((struct Message \*) imsg); duit. \*/ } while (appmsg = (struct AppMessage \*) GetMsg(msgport)) pue #include <intuition/intuition.h>  ${ }$ #include <exec/memory.h> printf( #include <workbench/startup.h> "ai: appmsg=%lx, Type=%ld, ID=%ld, UserData=%ld, NumArgs=%ld\n", **Workbench** #include <workbench/workbench.h> appmsg, appmsg->am\_Type, appmsg->am\_ID, appmsg->am\_UserData, appmsg->am\_NumArgs); #include "appicon.h" argptr = appmsg->am\_ArgList; #ifdef LATTICE /\* \* If am->NumArgs is zero the user #include <stdio.h> \* double-clicked on our icon, otherwise one or /\* disable SAS/C CTRL-C handing \*/ \* more icons were dropped on top of it. int  $\star$ / CXBRK(void) for  $(i = 0; i <$  appmsg->am\_NumArgs;  $i++)$ {  $\{$  return (0); printf("\targ(%ld): Name='%s', Lock=%lx\n", i, argptr->wa\_Name, argptr->wa\_Lock); argptr++; } int chkabort(void) } ReplyMsg((struct Message \*) appmsg); { return (0); } } while (ABORT == FALSE); } /\* Remove the AppIcon and clean up \*/ #include <clib/exec\_protos.h> RemoveAppIcon(appicon); #include <clib/intuition\_protos.h> } #include <clib/wb\_protos.h> else printf("Couldn't add AppIcon\n"); #endif AppWindow, Applcons<br>and AppMenultems **Page IV - 67 AppWindow, AppIcons**  CloseWindow(window); struct IntuitionBase \*IntuitionBase; struct WorkbenchBase \*WorkbenchBase; } else printf("Couldn't open window\n");<br>DeleteMsgPort(msgport); void main(void); } void else main(void) printf("Couldn't create messageport\n"); CloseLibrary(WorkbenchBase); { struct MsgPort \*msgport; } struct Window \*window; else struct AppIcon \*appicon; printf("Couldn't open workbench.library\n"); struct IntuiMessage \*imsg; CloseLibrary(IntuitionBase); struct AppMessage \*appmsg; } struct WBArg \*argptr; مەلەُ printf("Couldn't open intuition.library\n"); ULONG  $id = 1$ , userdata = 0;<br>BOOL ABORT = FALSE; } $ABORT = FALSE;$  $U$ COUNT /\* Open needed libraries. Fail silently if < 36 \*/ if (IntuitionBase = OpenLibrary("intuition.library", 36))  $\{$  if (WorkbenchBase = OpenLibrary("workbench.library", 36))  $\left\{ \begin{array}{ccc} 1 & 1 & 1 \\ 1 & 1 & 1 \end{array} \right\}$  if (msgport = CreateMsgPort())  $\left\{ \begin{array}{c} 1 & 1 \\ 1 & 1 \end{array} \right\}$  if (window = OpenWindowTags(NULL, WA\_Left, 0, WA\_Top, 1, WA\_Width, 160, WA\_Height, 50, WA\_IDCMP, CLOSEWINDOW, WA\_Flags, WINDOWCLOSE | WINDOWDRAG, WA\_Title, "AppIcon", TAG\_END))  $\left\{ \begin{array}{ccc} 0 & 0 & 0 \\ 0 & 0 & 0 \\ 0 & 0 & 0 \\ 0 & 0 & 0 \\ 0 & 0 & 0 \\ 0 & 0 & 0 \\ 0 & 0 & 0 \\ 0 & 0 & 0 \\ 0 & 0 & 0 \\ 0 & 0 & 0 \\ 0 & 0 & 0 \\ 0 & 0 & 0 \\ 0 & 0 & 0 \\ 0 & 0 & 0 & 0 \\ 0 & 0 & 0 & 0 \\ 0 & 0 & 0 & 0 \\ 0 & 0 & 0 & 0 & 0 \\ 0 & 0 & 0 & 0 & 0 \\ 0 & 0 & 0 & 0 & 0 \\ 0 & 0 & 0 & 0$  /\* Add the icon to Workbench \*/ if (appicon = AddAppIcon(id, userdata, "AppIcon", msgport, NULL, &AppIconDObj, NULL)) Page IV - { do de la contrado de la contrado de { Wait(1 << window->UserPort->mp\_SigBit | 1 << msgport->mp\_SigBit); while (imsg = (struct IntuiMessage \*) GetMsg(window->UserPort)) ସ

**and AppMenuItems**

```
 GetMsg(window->UserPort))
                                                                                                              { } if (imsg->Class = CLOSEWINDOW)
                                                                                                                                                     ABORT = TRUER; ReplyMsg((struct Message *) imsg);
                                                                                                               }
                                                                                                                                              while (appmsg = (struct AppMessage *) GetMsg(msgport))
                                                                                                              { } /*
                                                                                                                                                   * The AppMessage type will be MTYPE_APPMENU,
                                                                                                                                                   * the ID & userdata are what we supplied when
                                                                                                                                                   * the window was designed as an AppWindow.
                                                                                                                                                   * Since there are no Workbench arguments for
                                                                                                                                                   * menu operations, NumArgs will always be 0.
                                                                                                              \star/
                                                                                                                                                  printf(
                                                                                                                                        "am: appmsg=%lx, Type=%ld, ID=%ld, UserData=%ld, NumArgs=%ld\n",
                                                                                                               appmsg, appmsg->am_Type, appmsg->am_ID, 
 appmsg->am_UserData, appmsg->am_NumArgs);
                                                                                                                                                  argptr = appmsg->am_ArgList;
                                                                                                                                                 for (i = 0; i < appmsg->am_NumArgs; i++)
                                                                                                              \{ /*
                                                                                                                                                        * The lock will be on the directory in
                                                                                                                                                        * which the file resides. If there is no
                                                                                                                                                        * filename, either a volume or window was
                                                                                                                                                        * dropped on us.
                                                                                                              \star/ printf("\targ(%ld): Name='%s', Lock=%lx\n", i,
                                                                                                                                                              argptr->wa_Name, argptr->wa_Lock);
                                                                                                                                                       /* Point to next argument */
                                                                                                                                                      arotr++; }
                                                                                                                                                  ReplyMsg((struct Message *) appmsg);
                                                                                                               }
                                                                                                                                          while (ABORT == FALSE);
                                                                                                                                          /* remove the AppMenu and close down */
                                                                                                                                        Pemove CHC Appricha and Crose
                                                                                                               }
                                                                                                                                     else
                                                                                                                                         printf("Couldn't add AppMenuItem\n");
                                                                                                                                     CloseWindow(window);
                                                                                                               }
                                                                                                                                else
                                                                                                                                    printf("Couldn't open window\n");
                                                                                                                                DeleteMsgPort(msgport);
                                                                                                               }
                                                                                                                            else
                                                                                                                               .<br>printf("Coulnd't create messageport\n");
                                                                                                                            CloseLibrary(WorkbenchBase);
                                                                                                               }
                                                                                                                      61ee
                                                                                                                            printf("Couldn't open workbench.library\n");
                                                                                                                       CloseLibrary(IntuitionBase);
                                                                                                               }
                                                                                                                   else
                                                                                                                       printf("Couldn't open intuition.library\n");
                                                                                                              }
                                                                                                              ❖
Page IV - 68 ;/* AppMenu.c - Execute me to compile me with Lattice 5.10a
lc -cfis -v -d0 -b1 -j73 AppMenu.c
Blink FROM LIB:c.o,AppMenu.o TO AppMenu LIBRARY LIB:LC.lib,LIB:Amiga.lib
      quit
*/
      #include <intuition/intuition.h>
      #include <exec/memory.h>
      #include <workbench/startup.h>
      #include <workbench/workbench.h>
      #ifdef LATTICE
      /* disable SAS/C CTRL-C handing */
      int
      CXBRK(void)
      {
           return (0);
      }
int
      chkabort(void)
      {
           return (0);
      }
      #include <clib/exec_protos.h>
      #include <clib/intuition protos.h>
      #include <clib/icon_protos.h>
      #include <clib/wb_protos.h>
      #include <clib/dos_protos.h>
      #include <clib/alib_stdio_protos.h>
      #endif
      struct IntuitionBase *IntuitionBase;
      struct WorkbenchBase *WorkbenchBase;
      void main(void);
      void
      main(void){
           struct MsgPort *msgport;
           struct Window *window;
          struct AppMenuItem *appmenuitem;
            struct IntuiMessage *imsg;
           struct AppMessage *appmsg;
           struct WBArg *argptr;
          ULONG id = 1, userdata = 0, i;<br>ROOL \angle AROPT = FALSE;
                            ABOPT = FAI.CF;
       /* Open Intuition.library & Workbench.library. Fail silently if < 36 */
 if (IntuitionBase = OpenLibrary("intuition.library", 36))
      \{ if (WorkbenchBase = OpenLibrary("workbench.library", 36))
      \left\{ \begin{array}{ccc} 1 & 1 & 1 \\ 1 & 1 & 1 \end{array} \right\} /* Create the message port to which Workbench can send messages */
                    if (msgport = CreateMsgPort())
      \left\{ \begin{array}{c} 1 & 1 \\ 1 & 1 \end{array} \right\} if (window =
      OpenWindowTags(NULL, WA_Left, 0, WA_Top, 1, WA_Width, 160,<br>WA_Height, 50, WA_COSEWINDOW,<br>WA_Flags, WINDOWCLOSE | WINDOWDRAG,
                                             WA Title, "AppMenu", TAG END))
      \left\{ \begin{array}{ccc} 0 & 0 & 0 \\ 0 & 0 & 0 \\ 0 & 0 & 0 \\ 0 & 0 & 0 \\ 0 & 0 & 0 \\ 0 & 0 & 0 \\ 0 & 0 & 0 \\ 0 & 0 & 0 \\ 0 & 0 & 0 \\ 0 & 0 & 0 \\ 0 & 0 & 0 \\ 0 & 0 & 0 \\ 0 & 0 & 0 \\ 0 & 0 & 0 & 0 \\ 0 & 0 & 0 & 0 \\ 0 & 0 & 0 & 0 \\ 0 & 0 & 0 & 0 & 0 \\ 0 & 0 & 0 & 0 & 0 \\ 0 & 0 & 0 & 0 & 0 \\ 0 & 0 & 0 & 0 /* Use our window to attach an menu item to the Tools menu. */
                             if (appmenuitem = AddAppMenuItem(id, userdata, 
                                                                  "AppMenuItem", msgport, NULL))
       {
      do de la contrado de la contrado de
       {
                                       /* Wait for either a CLOSEWINDOW or an AppMessage */
                                     Wait(1 << window->UserPort->mp_SigBit |
                                            1 << msgport->mp_SigBit);
                                     while (\text{img} = (\text{struct Intu} \times \text{Intu})
```
⋗ **AppWindow, AppIcons**  ppWindow, Applcons<br>and AppMenultems **and AppMenuItems**

> Intuition and Workbench **Intuition and Workbench**